Vous êtes ici : [Accueil](https://assasrecherche.u-paris2.fr/ori-oai-search/index.html) » Thèses » Par établissement » P » Paris 2 o o **Recherche en cours 1008** ressources ont été trouvées. Voici les résultats **811** à **820Par établissement** = **Paris 2 [Les métamorphoses de la garantie des créan](https://docassas.u-paris2.fr/nuxeo/site/esupversions/bc9781f4-4653-4448-aa5d-8dee8377d69a)ces [salariales](https://docassas.u-paris2.fr/nuxeo/site/esupversions/bc9781f4-4653-4448-aa5d-8dee8377d69a) Description** : En période de crise économique, la question de la garantie de paiement du salaire se pose avec acuité en cas d'insolvabilité de l'employeur. En France, cette protection est assurée par un fonds de garantie géré par l'association pour la gestion du régime de garantie des créances des salariés Depuis ... **Mots clés** : Privilèges des salariés, Entreprises en difficulté (droit), Faillite, Créances de salaires **Auteur** : Blanc Alexandre **Année de soutenance** : 2016 Restriction d'accès permanente : confidentialité ou accès intranet uniquement **Directeur** : Teyssié Bernard **Établissement de soutenance** : Paris 2 **Discipline** : Droit privé **Thème** : Droit

**École doctorale** : École doctorale de droit privé (Paris ; 1992-....)

 $\sim$ https://docassas.u-paris2.fr/nuxeo/site/esupversions/bc9781f4-4653-444 **https://docassascujas.u-paris2.fr/nuxeo/site/esupversions/bc9781f4-465** СĎ

star

star

## **[Les métamorphoses des services de san](https://docassas.u-paris2.fr/nuxeo/site/esupversions/44ab4fba-611e-455c-9e85-4366f0d61b20)té au** star **[travail - entre santé au travail et santé publique](https://docassas.u-paris2.fr/nuxeo/site/esupversions/44ab4fba-611e-455c-9e85-4366f0d61b20) Description** : Santé et sécurité au travail, prévention des risques professionnels (risque routier, risques psychosociaux), intensification du travail… Autant de questions essentielles auxquelles l'entreprise est confrontée. Y répondre suppose souvent le croisement des regards et des compétences. Les services de s ... **Mots clés** : Sécurité du travail -- Droit, Travail -- Aspect psychologique, Inaptitude au travail, Services de santé du travail, Santé publique -- Droit **Auteur** : Jover Andre-Franck **Année de soutenance** : 2015 Restriction d'accès permanente : confidentialité ou accès intranet uniquement **Directeur** : Teyssié Bernard **Établissement de soutenance** : Paris 2 **Discipline** : Droit social **Thème** : Droit **École doctorale** : École doctorale de droit privé (Paris ; 1992-....) https://docassas.u-paris2.fr/nuxeo/site/esupversions/44ab4fba-611e-455

**C** https://docassascujas.u-paris2.fr/nuxeo/site/esupversions/44ab4fba-611 Ğ

**[Les missions d'établissement des faits des Nations](https://docassas.u-paris2.fr/nuxeo/site/esupversions/02c2d907-8ca5-46a7-b003-7630f13ec6ae) [Unies sur les violations graves et massives du droit](https://docassas.u-paris2.fr/nuxeo/site/esupversions/02c2d907-8ca5-46a7-b003-7630f13ec6ae) [international des droits de l'homme et du](https://docassas.u-paris2.fr/nuxeo/site/esupversions/02c2d907-8ca5-46a7-b003-7630f13ec6ae) droit [international humanitaire : entre uniformité et diversité](https://docassas.u-paris2.fr/nuxeo/site/esupversions/02c2d907-8ca5-46a7-b003-7630f13ec6ae)**

**Description** : Lorsque des allégations de violations du droit international des droits de l'homme (DIDH) ou du droit international humanitaire (DIH) sont rapportées dans un pays, une meilleure compréhension des faits et de la situation est souvent nécessaire afin que l'Organisation des Nations Unies (ONU) puisse r ...

**Mots clés** : Commissions d'enquête internationales, Violation des droits de l'homme, Justice transitionnelle, Enquêtes criminelles, Droit humanitaire **Auteur** : Lassee Isabelle **Année de soutenance** : 2016 **Directeur** : Martin-Bidou Pascale **Établissement de soutenance** : Paris 2 **Discipline** : Droit international **Thème** : Droit **École doctorale** : École doctorale de droit international, droit européen, relations internationales et droit comparé (Paris ; 1992-....)  $\mathbb{Z}$  https://docassas.u-paris2.fr/nuxeo/site/esupversions/02c2d907-8ca5 $\frac{1}{2}46a$ 

## **[Les modes de règlement des différends dans](https://docassas.u-paris2.fr/nuxeo/site/esupversions/a295d14f-25db-4079-bb31-348c70c47590) les [contrats internationaux de construction](https://docassas.u-paris2.fr/nuxeo/site/esupversions/a295d14f-25db-4079-bb31-348c70c47590)**

star

#### **Description** : Les modes de règlement des différends dans les

contrats internationaux de construction est un sujet d'importance pratique inégalable car, en raison de leur complexité et des aléas auxquels ces contrats à long terme sont exposés, les différends sont une constante, depuis la conclusion du contrat jusq ...

**Mots clés** : Construction -- Droit, Contrats internationaux, Règlement de conflits, Arbitrage commercial international, Ingénieurs-conseils

**Auteur** : Scheffer da Silveira Gustavo **Année de soutenance** : 2017

 Restriction d'accès permanente : confidentialité ou accès intranet uniquement

# **Directeur** : Jarrosson Charles

**Établissement de soutenance** : Paris 2

**Discipline** : Droit international **Thème** : Droit

**École doctorale** : École doctorale de droit international, droit européen, relations internationales et droit comparé (Paris ; 1992-....)

https://docassas.u-paris2.fr/nuxeo/site/esupversions/a295d14f-25db-407

E https://docassascujas.u-paris2.fr/nuxeo/site/esupversions/a295d14f-25dl фğ

**[Les mouvements sociaux, le droit et la j](https://docassas.u-paris2.fr/nuxeo/site/esupversions/35885223-3f84-419e-95b0-84c484133d3c)ustice [constitutionnelle : L'exemple du mariage pour tou](https://docassas.u-paris2.fr/nuxeo/site/esupversions/35885223-3f84-419e-95b0-84c484133d3c)s** star

#### **[en France et en Colombie](https://docassas.u-paris2.fr/nuxeo/site/esupversions/35885223-3f84-419e-95b0-84c484133d3c)**

**Description** : En adoptant une approche socio-juridique centrée sur l'étude de l'opposition entre mouvements sociaux LGBT et contre-mouvements catholiques français et colombien au sujet de la reconnaissance juridique du mariage civil et de l'adoption au bénéfice des couples formés par deux personnes de même sexe, ...

**Mots clés** : Droit constitutionnel, Homosexuels -- Mariage, Homosexuels Droits, Mouvements sociaux -- France, Mouvements sociaux, **Catholiques** 

**Auteur** : Malagon Penen Lina **Année de soutenance** : 2021

## **Restriction d'accès permanente : confidentialité ou accès intranet** uniquement

**Directeur** : Molfessis Nicolas, Henao Juan Carlos

**Établissement de soutenance** : Paris 2, Universidad Externado de Colombia (Bogotá)

**Discipline** : Sociologie du droit

**Thème** : Droit

**École doctorale** : École doctorale histoire du droit, philosophie du droit et sociologie du droit (Paris ; 1992-....)

https://docassas.u-paris2.fr/nuxeo/site/esupversions/35885223-3f84-419

## **[Les moyens d'ordre public dans le conten](https://docassas.u-paris2.fr/nuxeo/site/esupversions/04b23f06-0f30-4f40-9339-61d19b81acf9)tieux** star **[relevant de la Cour de justice de l'Union européenne](https://docassas.u-paris2.fr/nuxeo/site/esupversions/04b23f06-0f30-4f40-9339-61d19b81acf9)**

**Description** : Le moyen d'ordre public joue un rôle fondamental dans le contentieux relevant de la Cour de justice de l'Union européenne. Ce moyen peut être défini comme celui qui tend à la garantie des règles et valeurs essentielles de l'ordre juridique européen.

Il poursuit une finalité résolument objective et t ... **Mots clés** : Procédure (droit européen), Voies de droit, Ordre public (droit européen), Droit européen et droit interne, Procès équitable **Auteur** : Clausen Freya

**Année de soutenance** : 2017

 Restriction d'accès permanente : confidentialité ou accès intranet uniquement

**Directeur** : Picod Fabrice **Établissement de soutenance** : Paris 2 **Discipline** : Droit international **Thème** : Droit

**École doctorale** : École doctorale de droit international, droit européen, relations internationales et droit comparé (Paris ; 1992-....)

https://docassas.u-paris2.fr/nuxeo/site/esupversions/04b23f06-0f30-4f40 **https://docassascujas.u-paris2.fr/nuxeo/site/esupversions/04b23f06-pf30**фğ

بنائع

ینا ہے<br>م

#### **[Les mutations identitaires du juge pénal](https://docassas.u-paris2.fr/nuxeo/site/esupversions/8d576dff-2b7b-49c6-9085-21dc72109ae7)**

star **Description** : « Sous quarante degrés, il n'y a plus de loi, mais sous cinquante degrés, il n'y a plus de Dieu ». Ainsi les marins conjurent-ils le sort, lorsqu'ils font face aux vents les plus violents. La procédure pénale française, confrontée à des vagues de réformes incessantes, cherche éperdument son identité ... **Mots clés** : Juges, Procédure pénale, Jugements criminels **Auteur** : Ruellan Morgane **Année de soutenance** : 2021 **Directeur** : Mayaud Yves **Établissement de soutenance** : Paris 2 **Discipline** : Droit pénal et sciences criminelles **Thème** : Droit **École doctorale** : École doctorale de droit privé (Paris ; 1992-....)

TA https://docassas.u-paris2.fr/nuxeo/site/esupversions/8d576dff-2b7b-49c6

#### **[Les neurosciences en tant que moyen de preuve](https://docassas.u-paris2.fr/nuxeo/site/esupversions/81a2ebd1-2e35-48fc-a486-cb36c3a4c9c3) :** stär **[Ou les implications juridiques de l'uti](https://docassas.u-paris2.fr/nuxeo/site/esupversions/81a2ebd1-2e35-48fc-a486-cb36c3a4c9c3)lisation [judiciaire des neurosciences](https://docassas.u-paris2.fr/nuxeo/site/esupversions/81a2ebd1-2e35-48fc-a486-cb36c3a4c9c3)**

**Description** : L'introduction en droit français des techniques de neurosciences – également appelées sciences du cerveau- comme moyen de preuve, pose diverses problématiques. Alors que les techniques neuroscientifiques progressent, permettant de se rapprocher davantage de la « vérité », porteuses de l'espoir d'une ...

**Mots clés** : Droit et neurosciences, Preuve (droit), Admissibilité de la preuve, Libre arbitre, Droits de l'homme, Défense (procédure pénale), Neurosciences

**Auteur** : Fezzani Feriel

**Année de soutenance** : 2019

 Restriction d'accès permanente : confidentialité ou accès intranet uniquement

**Directeur** : Pizzio-Delaporte Corinne, Puigelier Catherine **Établissement de soutenance** : Paris 2

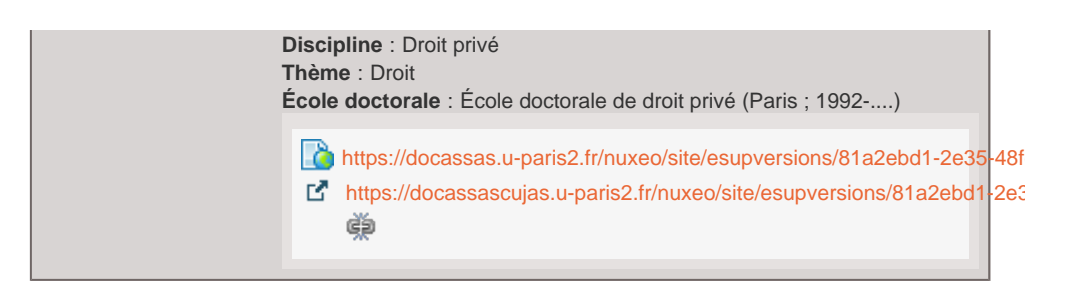

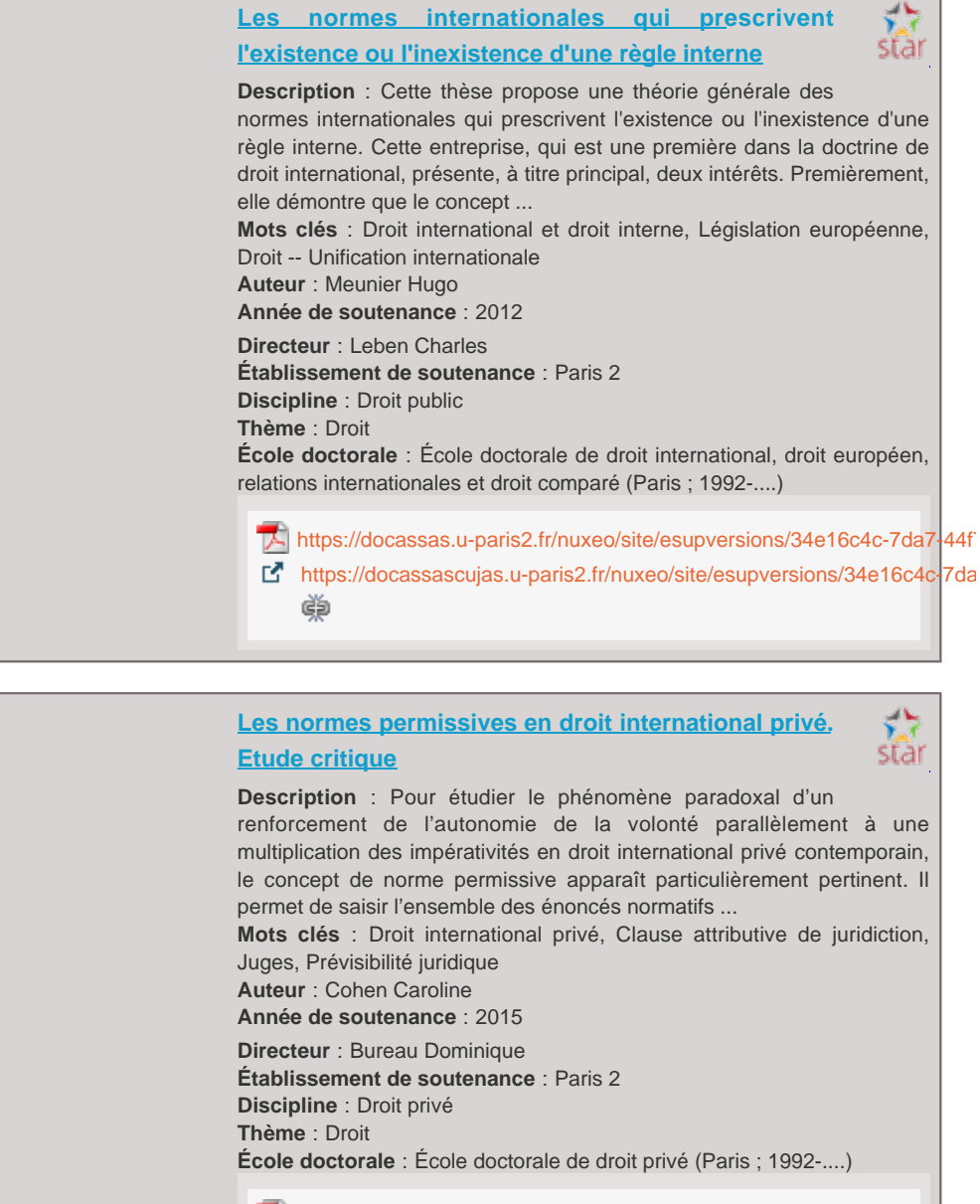

**TA** https://docassas.u-paris2.fr/nuxeo/site/esupversions/fab0167e-5c86-456